## **Adobe Photoshop EXpress Download free Incl Product Key (LifeTime) Activation Code [Win/Mac] X64 {{ lifetimE patch }} 2023**

Installing Adobe Photoshop and then cracking it is easy and simple. The first step is to download and install the Adobe Photoshop software on your computer. Then, you need to locate the installation.exe file and run it. Once the installation is complete, you need to locate the patch file and copy it to your computer. The patch file is usually available online, and it is used to unlock the full version of the software. Once the patch file is copied, you need to run it and follow the instructions on the screen. Once the patching process is complete, you will have a fully functional version of the software on your computer. To make sure that the software is running properly, you should check the version number to ensure that the crack was successful. And that's it - you have now successfully installed and cracked Adobe Photoshop!

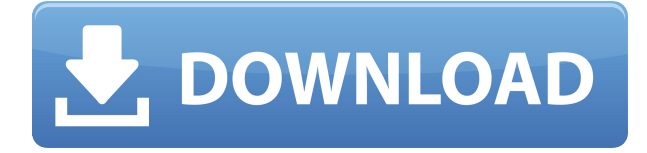

The last major functionality update was offered in Lightroom 4.0. It brought support for the RAW formats that differ from the DNG standard. The RAW files will be processed and saved with an extension of ".LR4". This update is separate from the Lightroom 5 release, so you don't have to worry about whether your camera is capable of capturing only DNG files or not. If you follow my advice, and go with Nikon RAW, your photos will be saved with a DNG extension by default. Lightroom 5 also brings DNG conversions from the X-Trans sensor with the ability to edit the RAW files in the advanced editing mode. The RAW sensors' "exposure" problem has been solved. It's harder to understand when you take a shot and zoom in on the screen, but you'll find the sensor's readout in Details screen and you'll have a pretty good idea what's on the sensor. In fact, the Adobe has produced some tutorial videos that show the details pretty well. You can also print high-res samples on the spot. The update is compatible only with Fujifilm X-Trans sensors but in my opinion, this solution is the best RAW format converter currently available. If necessary, you'll have to wait for some of Adobe's own solutions. Fujifilm's free software is of course an already great solution. All other new functionalities are created from the ground up in Lightroom 5. Additions to the innovative smart collection {""} are welcome: you can now store presets on your computer and register them with the application. The newly added "featured-image" improves the process of organizing featured posts on various social networks and blogs. To make the new version easier to use, Lightroom's

menus have been reorganized to represent the most important functions. I'm sure Adobe wants those who haven't used Lightroom for a long time to make the best use of the new features right away. I think it's a smart move, and I really like it. One thing that's still missing is the more advanced features in the FX Menu. For example, actions for effect creation are nowhere to be found.

## **Adobe Photoshop EXpress Download free With Licence Key Windows {{ updAte }} 2023**

Cheap copy of Photoshop can be seen in Software Canon. It is known as photoshop Collection and can be downloaded from the internet. While it is not as same as Adobe Photoshop, it is like a collection version of Photoshop. One of the highlights of the photoshop collection is that it does not require installation. You can take the software on a USB flash drive and transfer it on any computer on which you want to use it. In Flateo, you can print anything and everything. But the quality of your print depends on how you set the options in your printer. The settings for printing are available as individual options, but you can make optimum settings by clicking on the "Print Settings" option. You can have different settings for normal printing like setting font, paper type, and other settings. Microsoft word is a word processor and the most commonly used by people. Photoshop can be used to edit text and graphics, but you can do the same thing in Microsoft word. The reason why Photoshop is better is that Photoshop has a whole lot of extra features. If not for Adobe Photoshop, you can do the same things in Microsoft word by using the basic editing tools such as moving, cropping, and resizing. Once you have done that, you can design something amazing. In case of Photoshop, it is one of the most popular graphic design software. Photoshop cs5 is the latest version and is already released by Adobe in 2010. With this new version, the user interface of PS was completely changed. Photoshop cs5 has been integrated with other Adobe programs to form one Photoshop product completely. Once you open Photoshop, you'll find it difficult to navigate. It uses new concepts which are not easy for the users like illustrator users. To get around this problem, if you are using both, you might have us 4.0 or CS 5.0 in 3 part in your hard drive. You can download it and install it on any PC or laptop that has an upgrade for the operating system. This version of Photoshop will be a fresh install and you will need to restore your pics for the first time after installing. 933d7f57e6

## **Download free Adobe Photoshop EXpressRegistration Code Windows 10-11 64 Bits 2022**

Granularity-based image editing in Adobe Photoshop—a term that describes the techniques used to create custom gradients, a technique that, with Photoshop CS6, has been made easy. Photoshop 7 was released with features that have since been incorporated and improved in subsequent versions of Photoshop. And, in collaboration with the United States Experiment in Photographic Color Science, a camera company released a revolutionary camera that offered a number of highquality color filters, including one called "Sepia," which brought out the natural coloration of black-and-white film. CS6 also brought features from other Adobe products to Photoshop, like the mobile capabilities of Adobe Creative Cloud apps and the expanded cloud integration options. And, because Photoshop CS6 supports the CS6 release of Photoshop CC, the software now supports image adjustments and tools directly inside Illustrator, rather than requiring a two-step process. There were new filter features, too, including a Crop tool, a feature that lets you easily split a picture into several individual photos simultaneously. Photoshop CS6 has evolved into a professional-level suite with plenty of features you can learn in this comprehensive Photoshop tutorial by Envato Tuts+. CS6 has features that allow designers to switch between different color modes. Changing from the color mode of RGB to the mode of CMYK can bring clarity to an image or darken the tone so that the toothpaste has car payment on it.

photoshop cs6 64 bit mac download adobe photoshop cs2 9 free download full version photoshop cs3 digital painting brushes free download photoshop digital painting hair brushes free download photoshop 7.0 digital painting brushes free download cara download dan instal photoshop di laptop download photoshop app for desktop download photoshop desktop app youtube cara download photoshop di laptop download photoshop cs6 di laptop

After you have tweaked your image in Photoshop, you can save it with a new filename or can drag it to an existing folder. However, if you want to save it as an intermediate file before you edit it, you may drag and drop your image to the Photoshop's Layers panel. To share your image with the community, the canvas must be unlocked. This is done by clicking the lock icon, located at the top left corner. Then you can select your desired export setting. From the Adobe website , you will get the knowledge of the features. You will find the **3D Paint** feature, **Animations** in the right side, and **Typography** on the left side. The software has major enhancements in between. You can use the new selection tool to select a region of an image and perform various adjustments directly on the selected area. The new tools enhance the way you work on images. You can use the powerful new selection tools, the lens blur, background blur, and lens flare. You can access some of the features using the new painting, selection, shape, and text tools. To help you bring the right resolution, we added new presets providing more realistic content for the web. In addition, we used machine learning to build a suite of new presets by the leading photographers to help naturalize your images and bring out the details in your styles, giving you great tools to make great images. We'll bring more of this to the web in the future, and you'll get these new presets automatically when you enable the new web-friendly plugins from here on.

Healing brushes allow you to accentuate imperfections. They are applied to layer masks and will stretch the selection around the imperfection, making it visually look more appealing. These paints are perfect for fixing uneven or crooked edges on images. It is pretty much similar to the Liquify tool. The Slice and Dice tool lets you cut out objects and parts of an image.This feature works with the vector layer in Photoshop and lets you cut out different parts of an image. It also lets you stretch the edges of the images or cut a section out of the image to get interesting results. The tool makes somewhat unprofessional results look appealing and impressive. Sort of like a cross between the scissors tool and the lens tool. The text tool is one of the useful tools that you use in Photoshop. The text tool lets you edit the text and make it oversize or small. It can also be made to read out loud or in different text styles depending on your needs. It also lets you crop the text and draw different lines around the text to hide parts of the image. The Puppet Warp tool is also a fun feature to play with. It lets you do a dolly zoom on a selected area of the image and distort it dramatically to get an interesting result. You can also use it to create a kaleidoscopic effect on an illustration. Live Sharpen, like the Puppet Warp tool, lets you to distort an image. It is a bit more sophisticated because it removes noise from an image dynamically as you zoom in on the image. You can also use the smoother tool or use the brush tool on the image to get the desired results.

<https://jemi.so/8provitcribhe/posts/lqmglEaSpysylKXVb4Jo> <https://jemi.so/7quitemsculza/posts/a8PtVP4nqF2j4ojpUPIm> <https://jemi.so/suppma0fracra/posts/2SlXtJz4mpxlKMFXQDTz> <https://jemi.so/7quitemsculza/posts/FfZlT3JxfLS57Uiv4uQn>

The Save As feature : It is basically for saving the amended or edited files that we create in Photoshop into new files. It can also save the files that we have made in the Smart Objects or Layers. It can save the files in multiple formats like jpeg, jpg, png, etc. It is one of the best features that you can use with Photoshop. It can save the files more quickly than other smart editing software Paint Bucket Fill: It is a feature in Photoshop that lets us protect the areas of the image that we don't want to be included by our fill. It is one of the best feature in Photoshop that can protect the areas of images. It is a powerful feature and used to protect the area of the image that we want to keep secure from any editing. Layer Styles : This is a feature in Photoshop that lets us apply the different properties to the Images and their layers like adding border on the images, applying gradient, drop shadow, and much more. Hole Removal: It is one of the best features available in Photoshop that can help our clients remove the unwanted spots from the images. It can eliminate the white spots from the images and the black spots. It is one of the best features that can let us remove the unwanted spots from the images.

Shadows and Fades: It is a feature that can be used to simplify the processing of images. It is one of the different features available in Photoshop that can be used to change the colors and artwork images. It is one of the best features for image editing.

Adobe Photoshop is one of the most powerful, easy to use, and widely used image/graphics editing software for the Mac. With multiple image manipulation and editing tools, Photoshop allows photographers, image editing enthusiasts, graphics designers, artists and web designers to create wonderful images in all areas. Photoshop has all the usual features, like image editing, vector and raster graphics, layer and mask based image editing, layers and layers based image editing, editing your image using a screen display of your image, raster-to-vector conversion, vector editing, and layout editing. In addition, it has many special features like creating and editing video clips, web pages and multi-page documents, text editing with the text tool or drawing, image editing with tools such as the drawing tool, brush tool and text tool, image retouching with tools such as lasso and airbrush, and the automated graphic editing tools like match move and reduce. And it also has the special features like 3D objects, strokes, filters, glass and reflection, lens filter, render and motion graphics as well as

intelligent image editing. **Additional Adobe Photoshop Features -** Users can edit files embedded in other files or network drives using a new feature called "Content-aware Fill." Open any image and with this feature you can selectively fill in the white regions of images. Once done, you can easily hide the new regions of the image with the "fill mask" feature. Users also have multiple new feature to create their own templates for common image editing tasks. Among them – you can control the selection process, use high- or low-contrast criteria to select images, fully edit or change color settings like hue, saturation, and brightness, control the fill and selection process with a watermark, or directly copy and paste images between documents.